2021-06-03

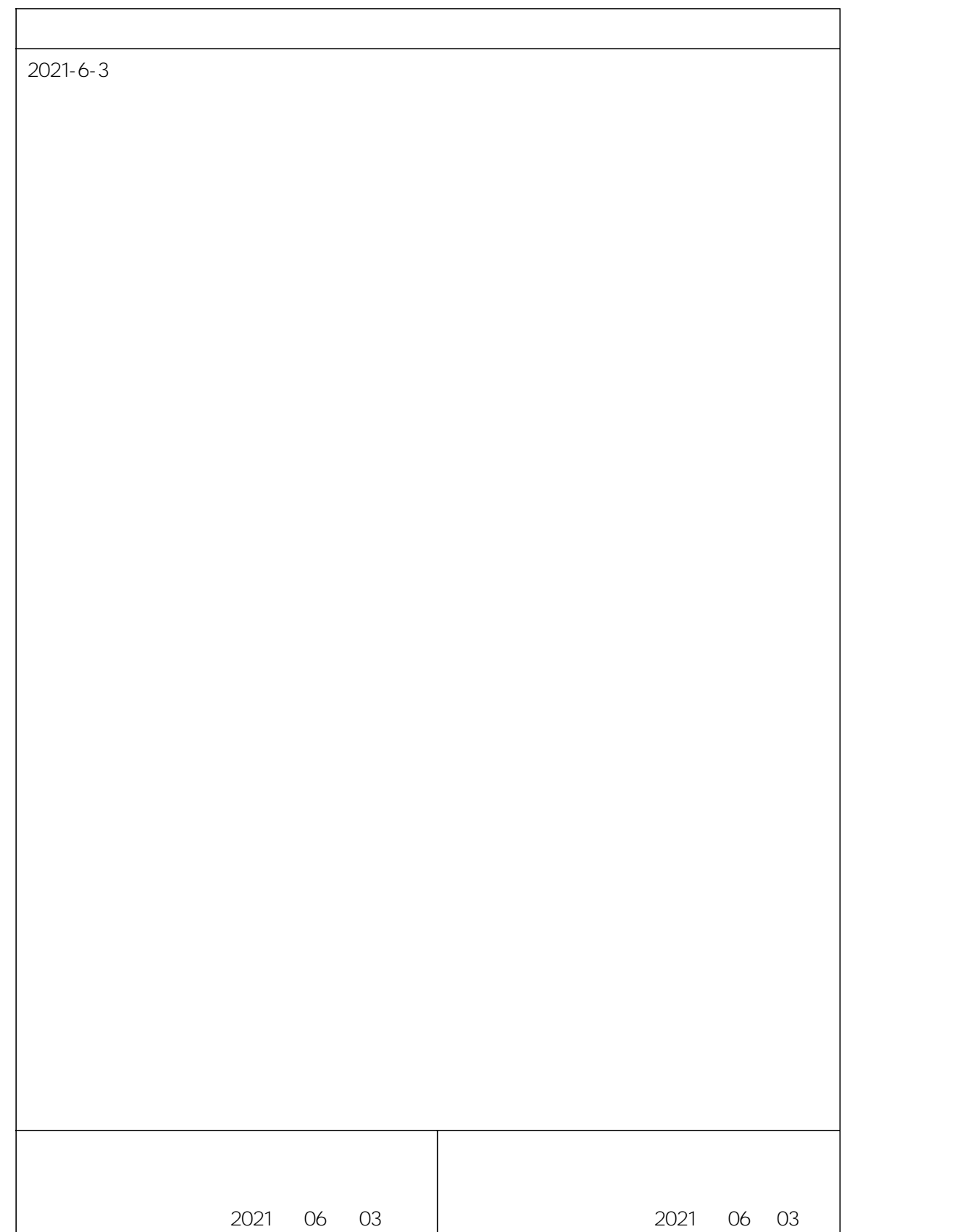

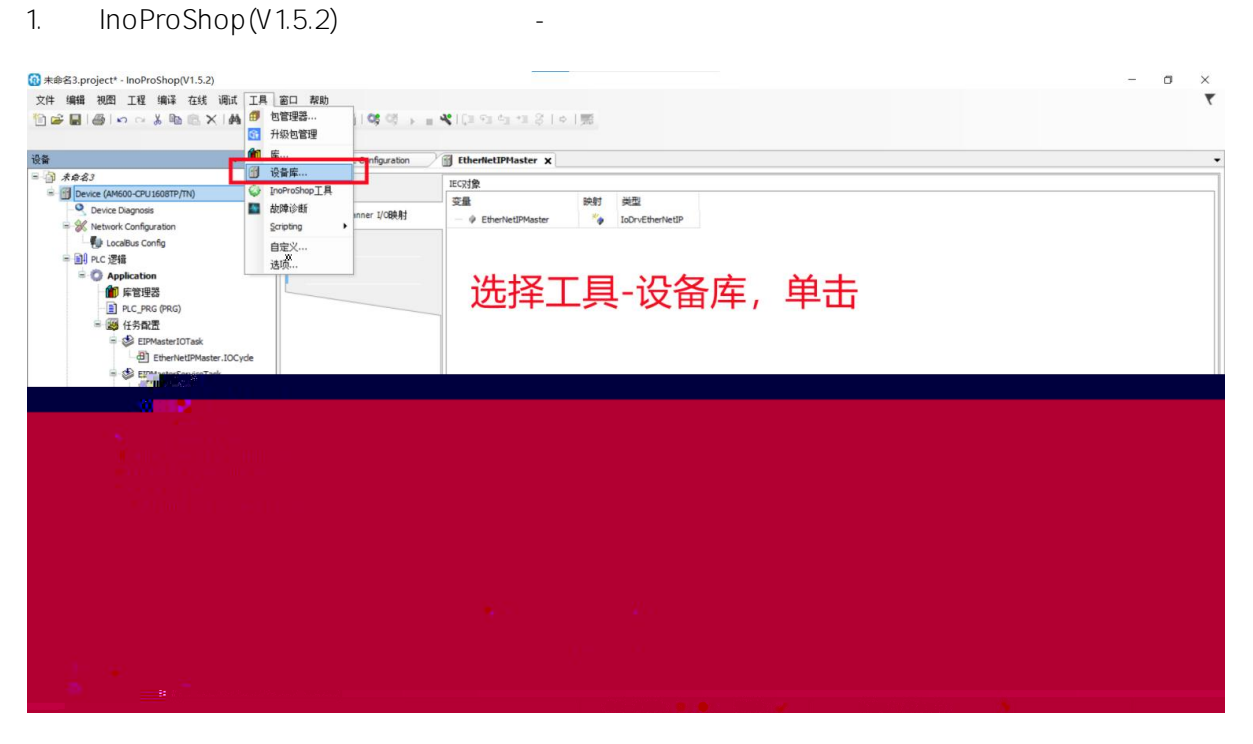

2.

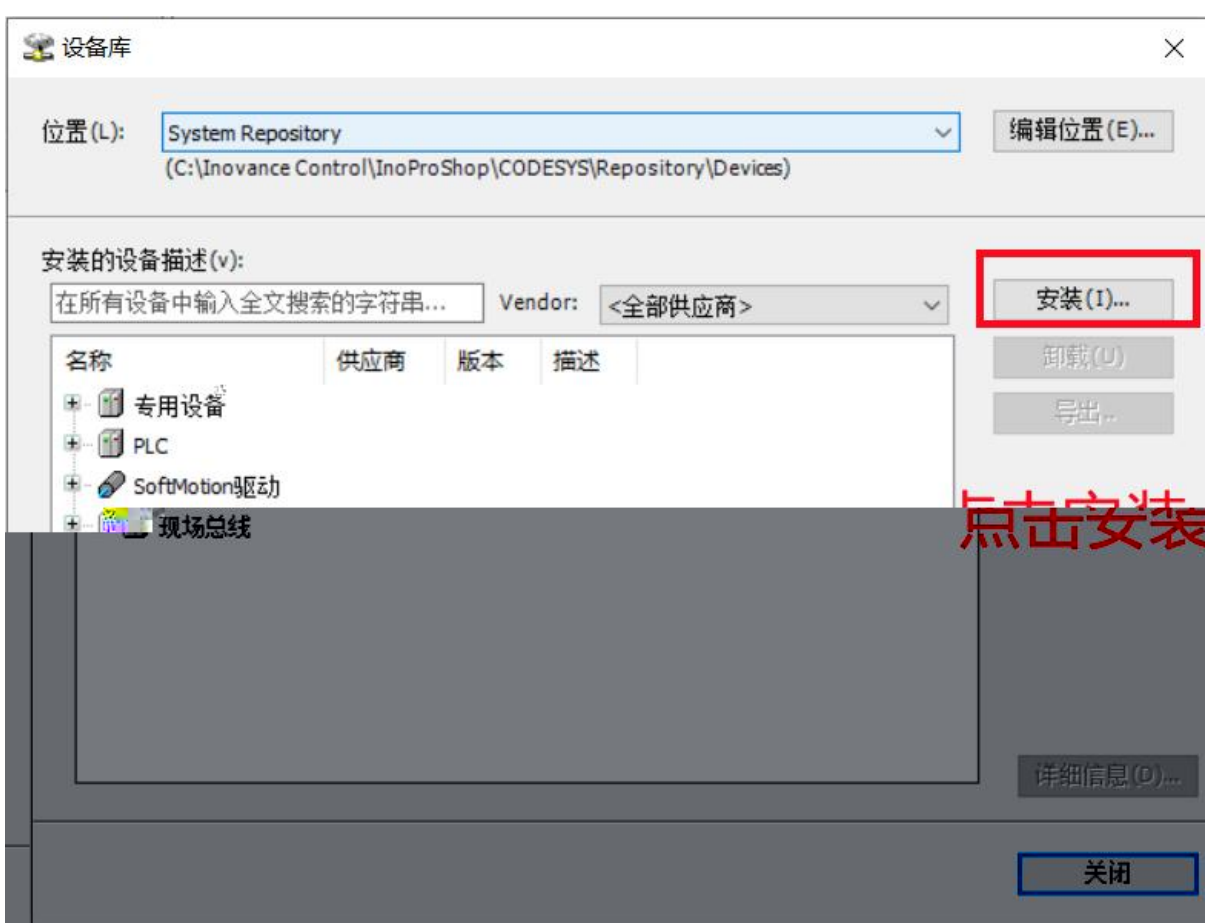

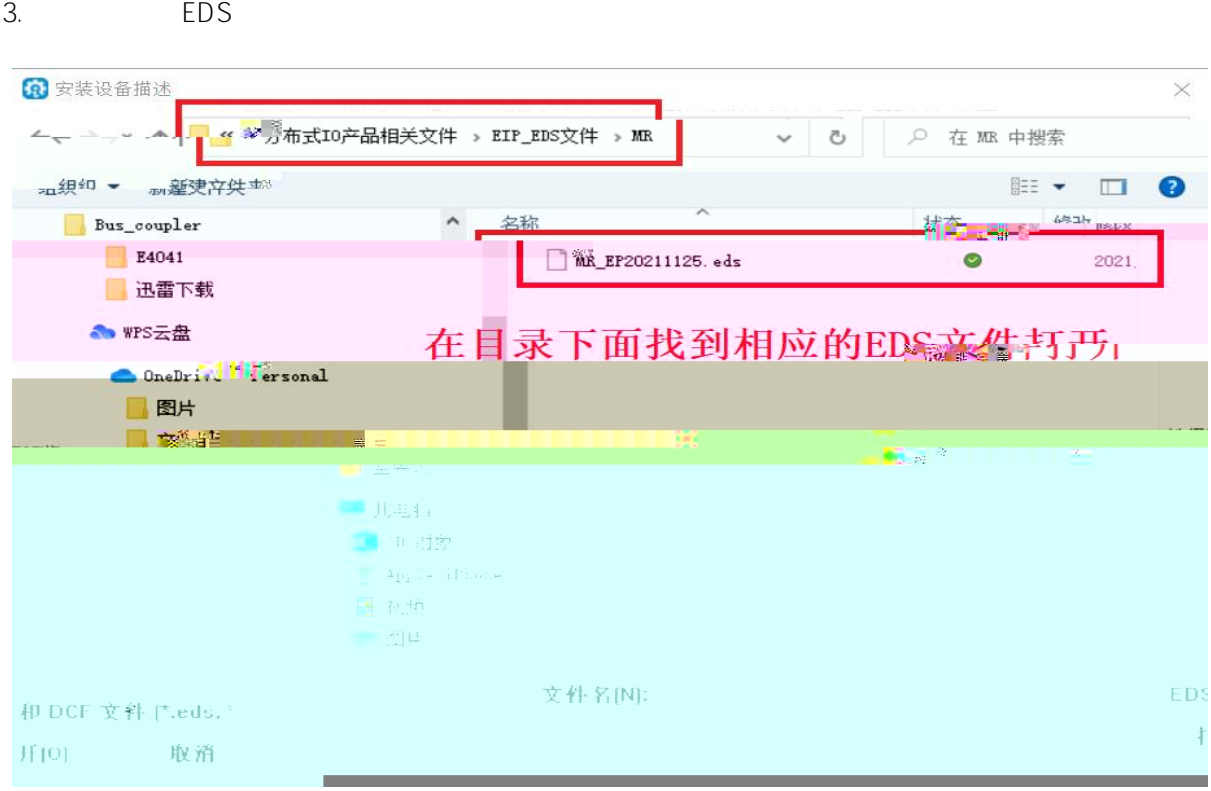

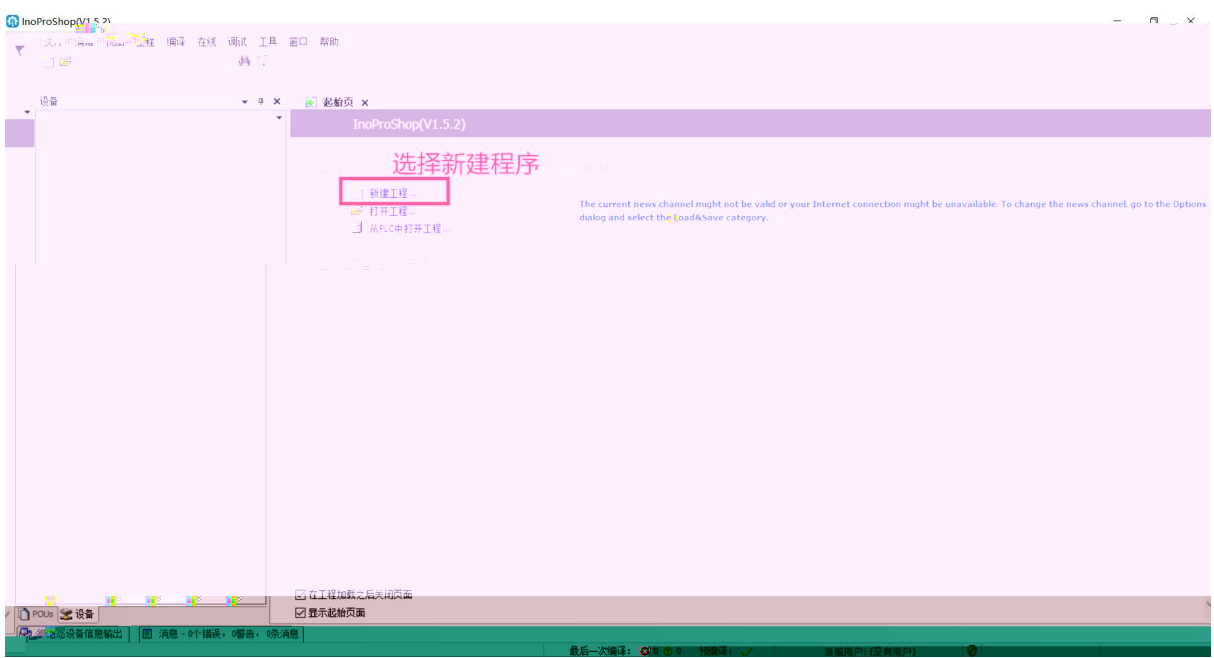

PLC

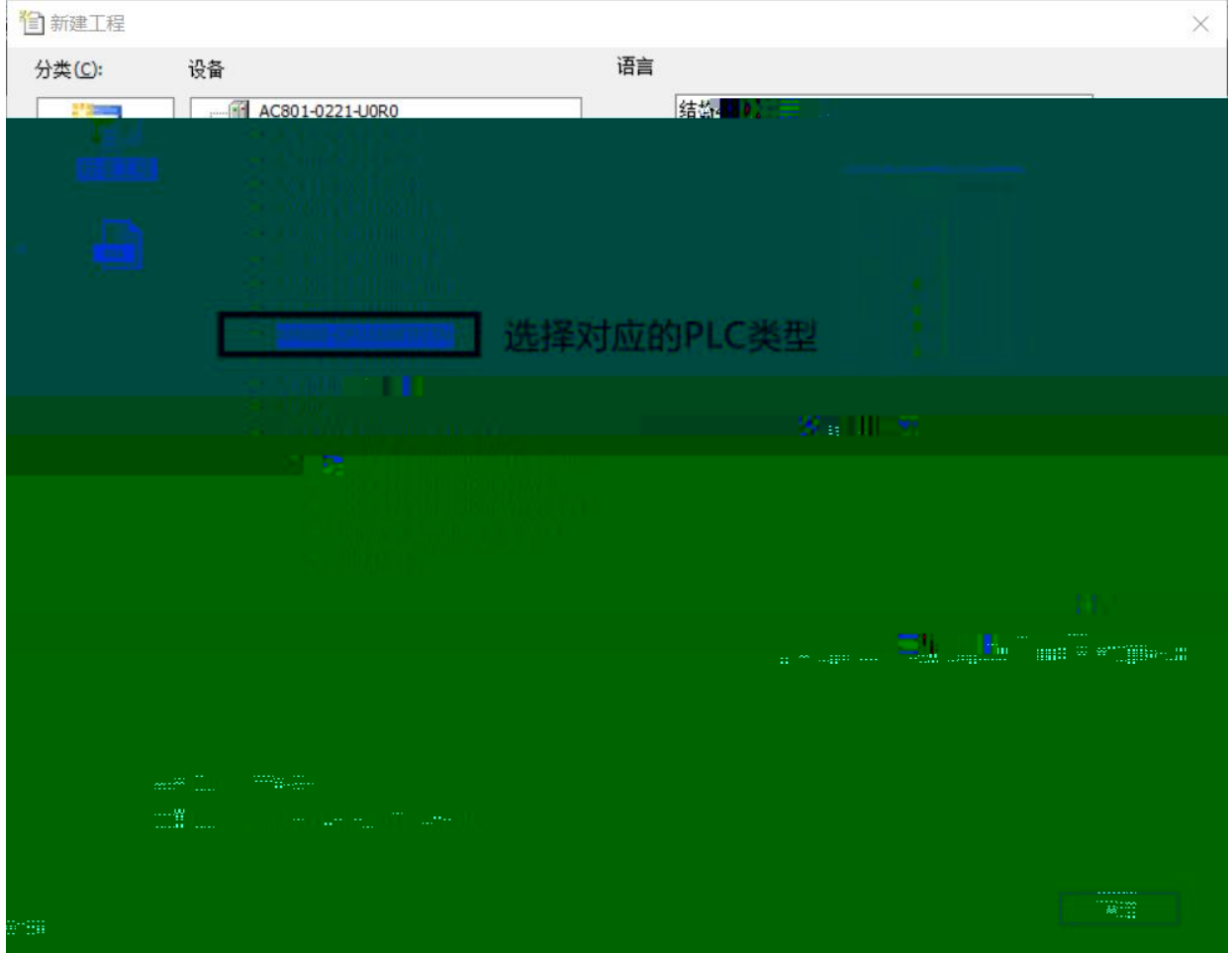

## Network configuration

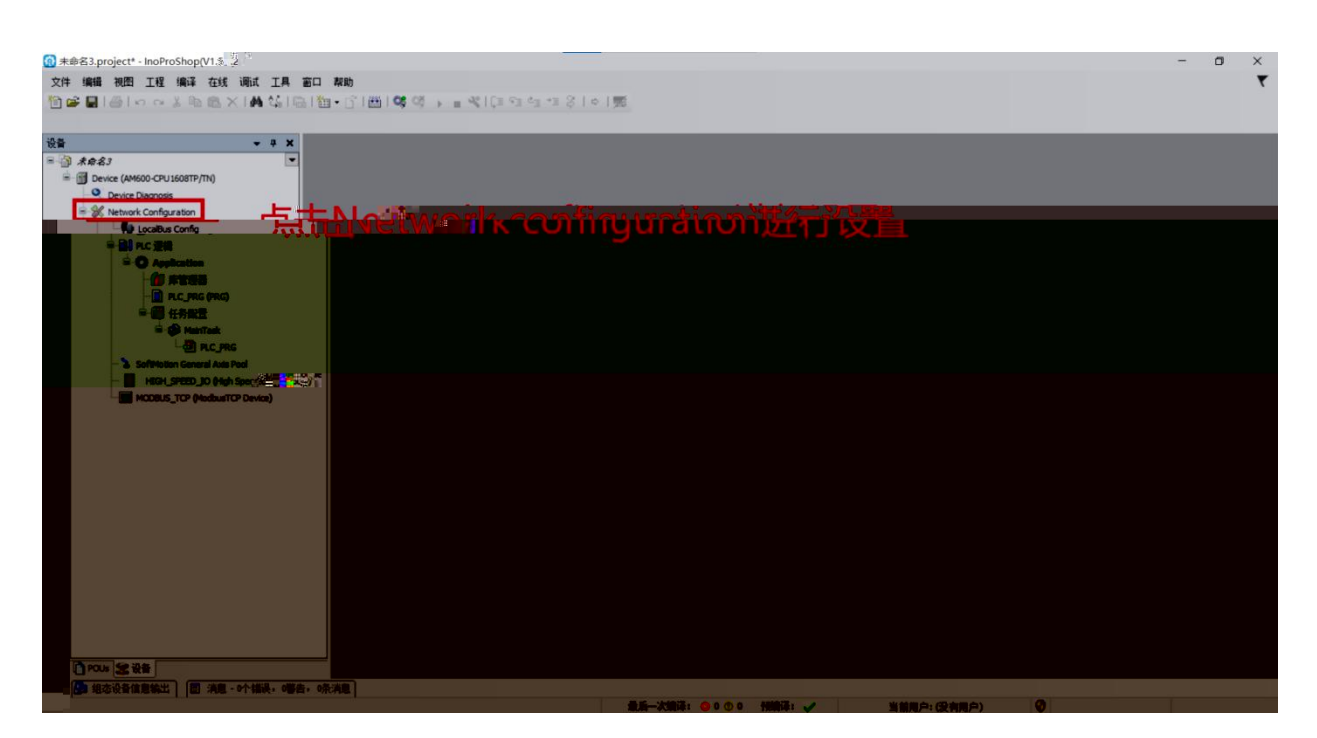

## EtherNet/IP

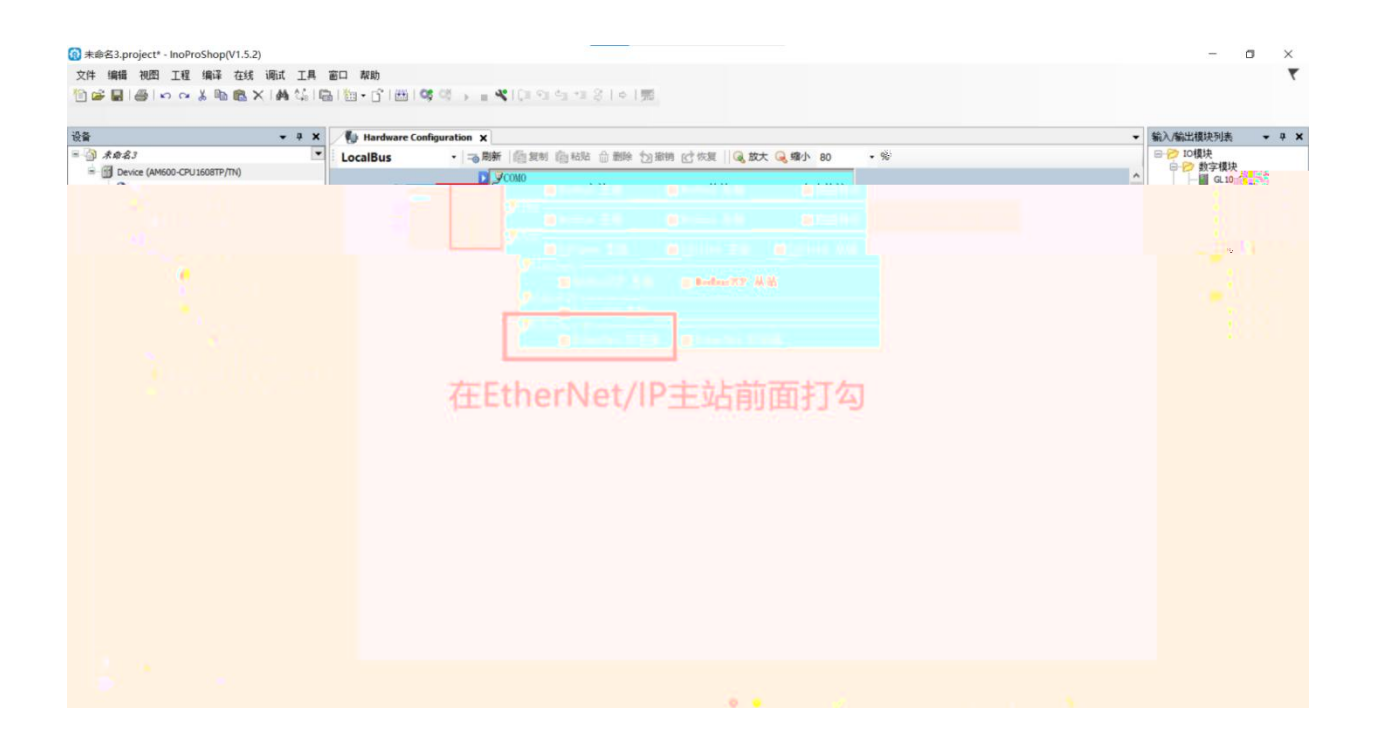

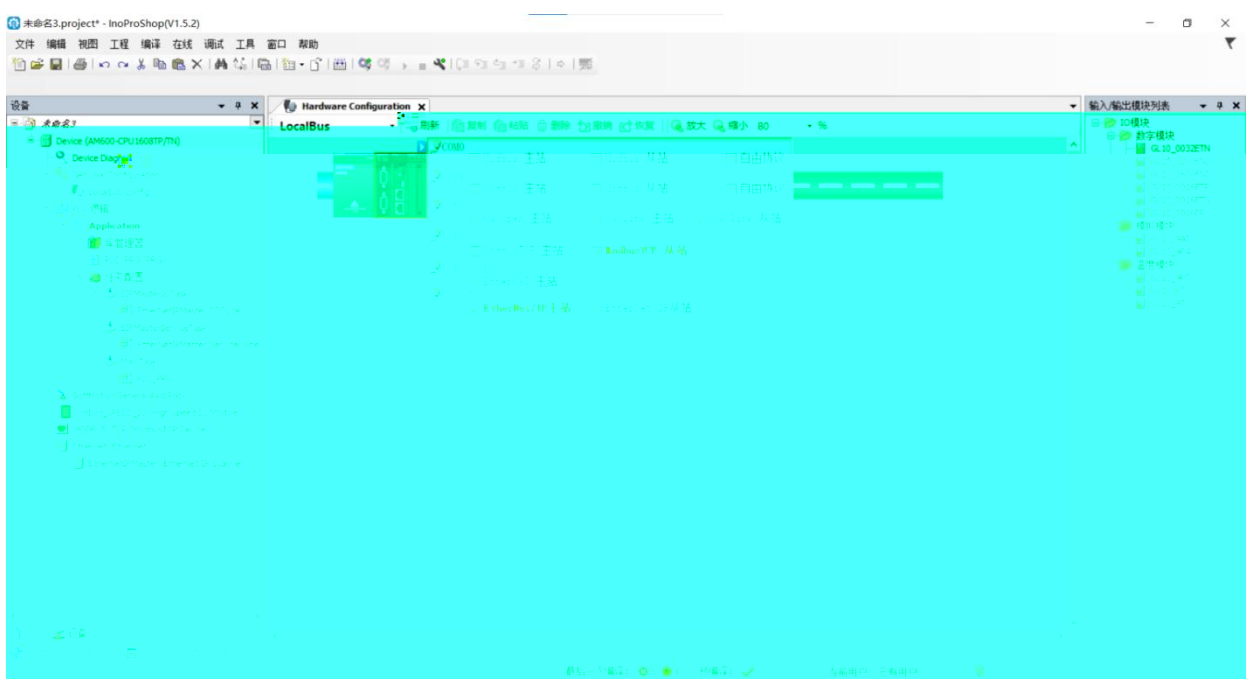

EtherNet/IP

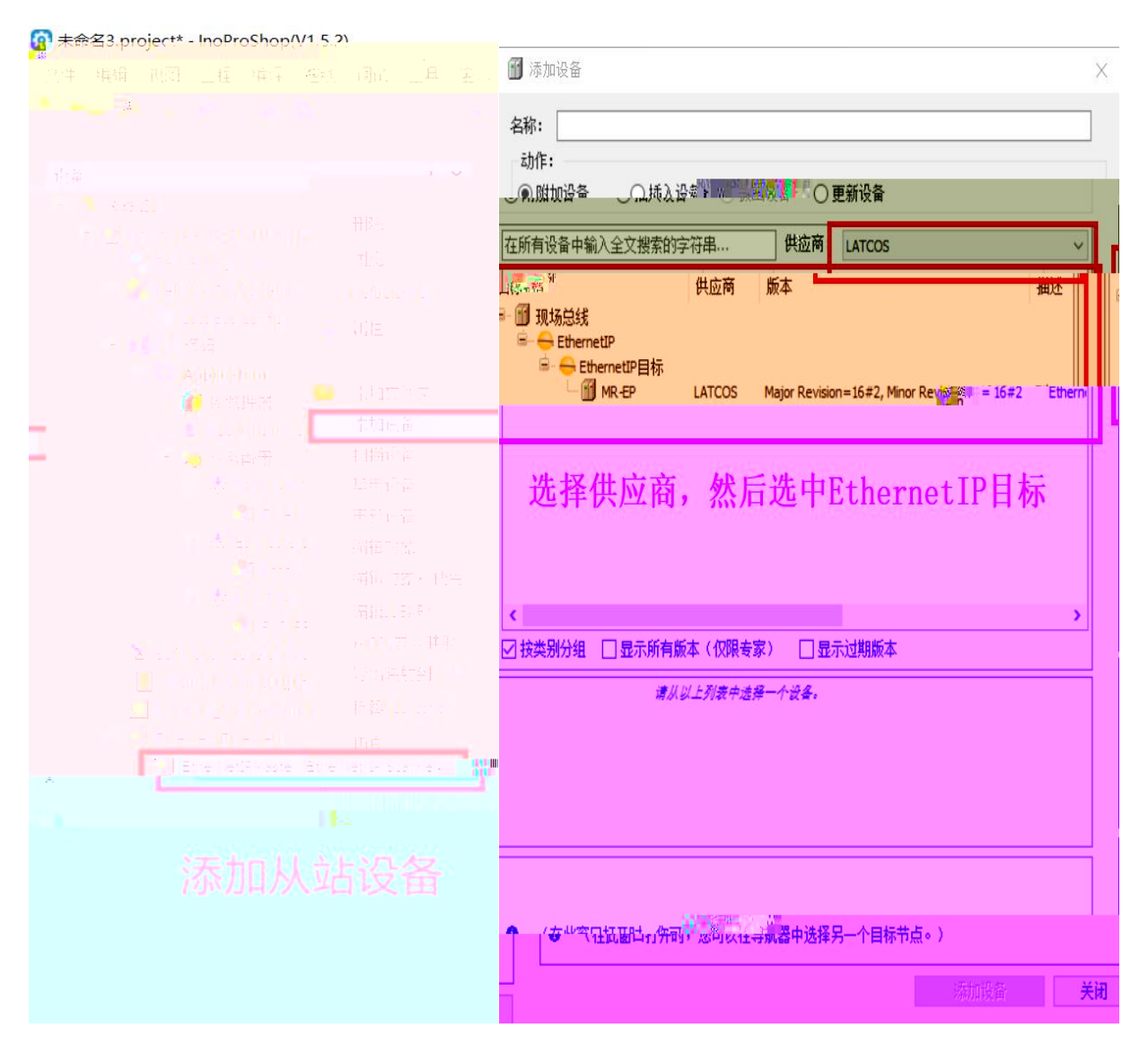

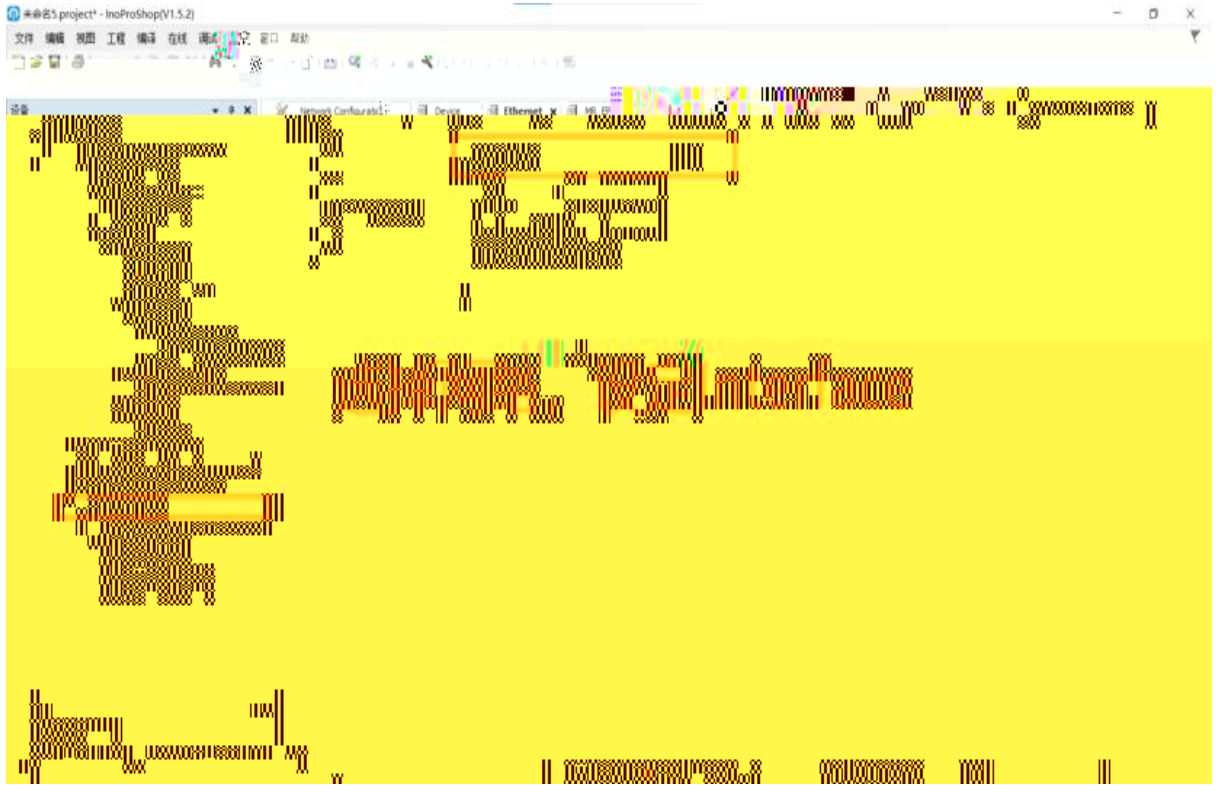

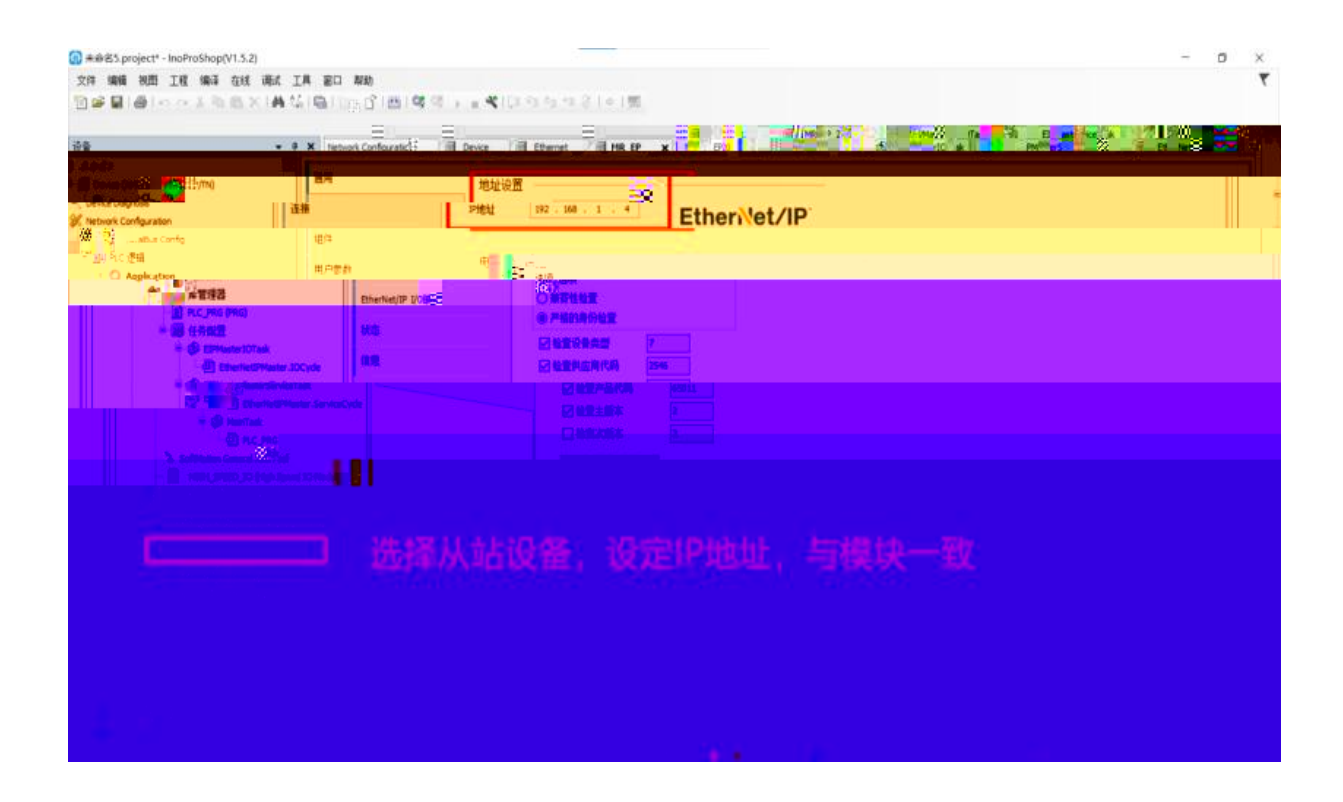

MR1616x-EP  $16$   $16$ 

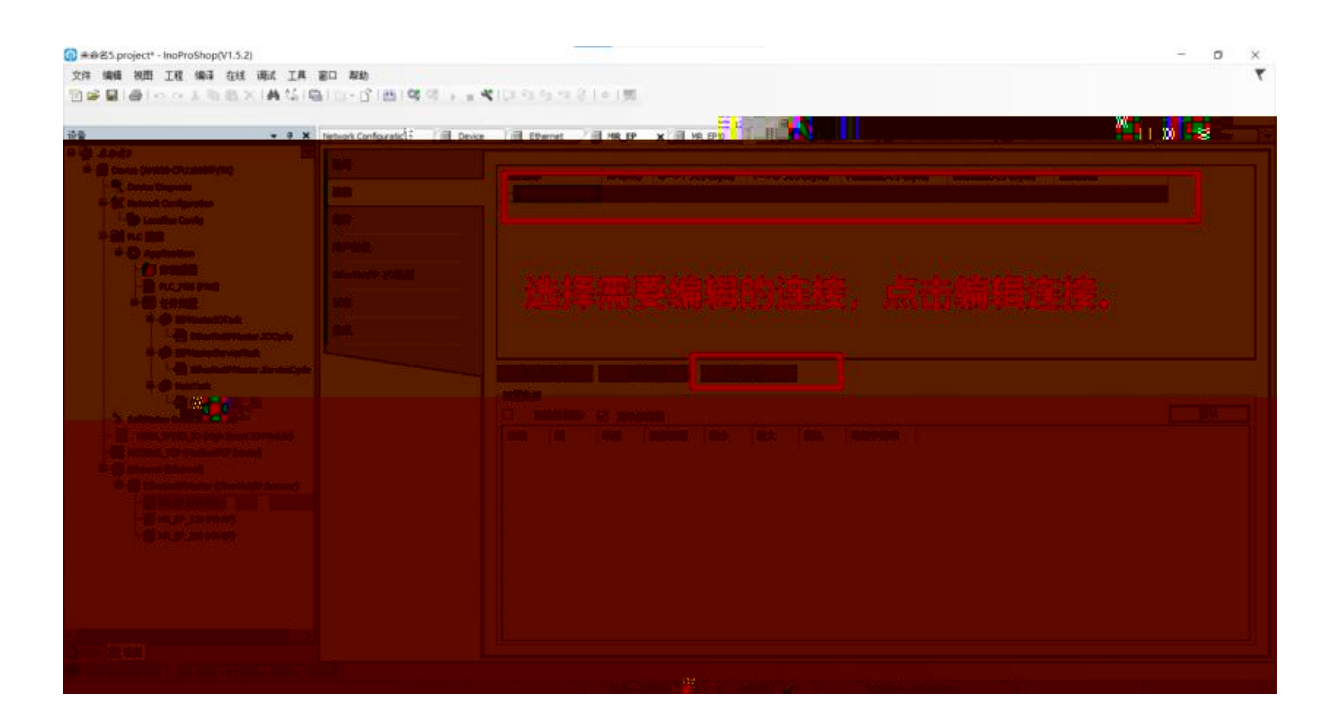

 $IP$ 

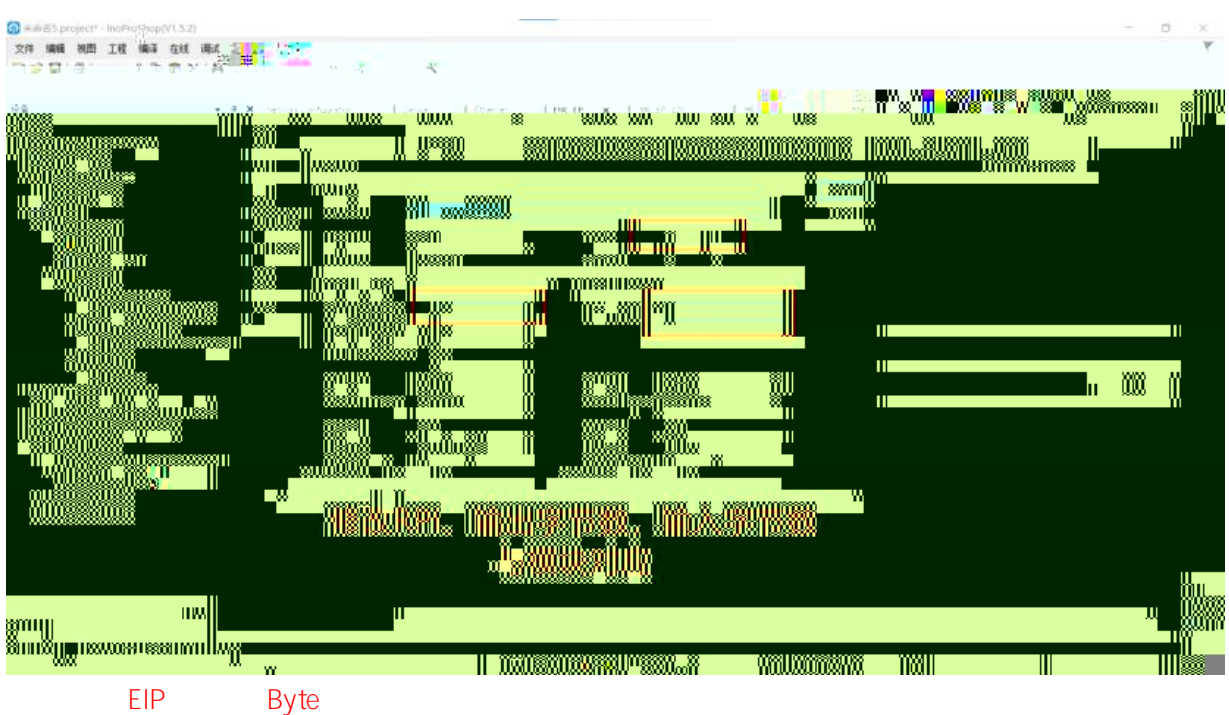

Point to Point connection RPI 10-30

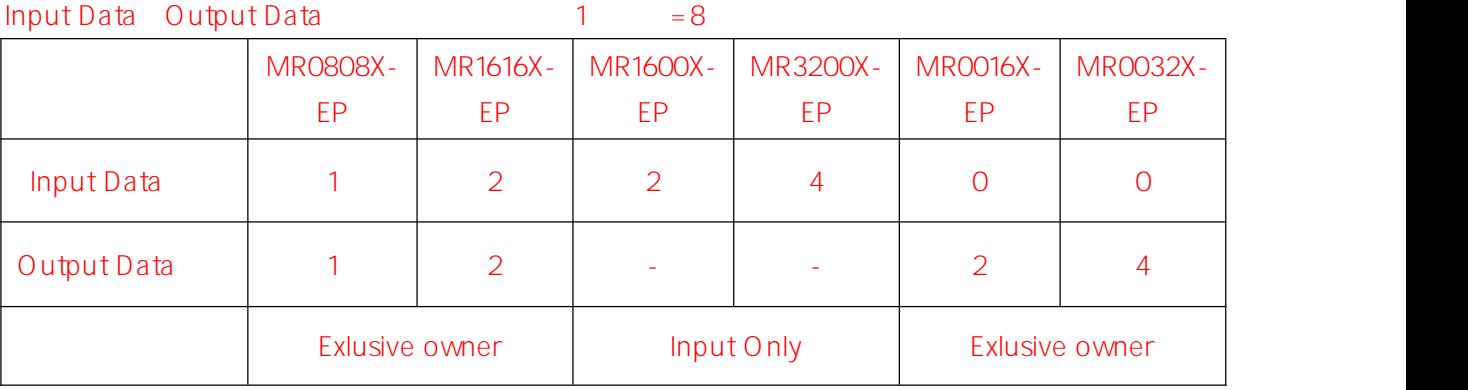

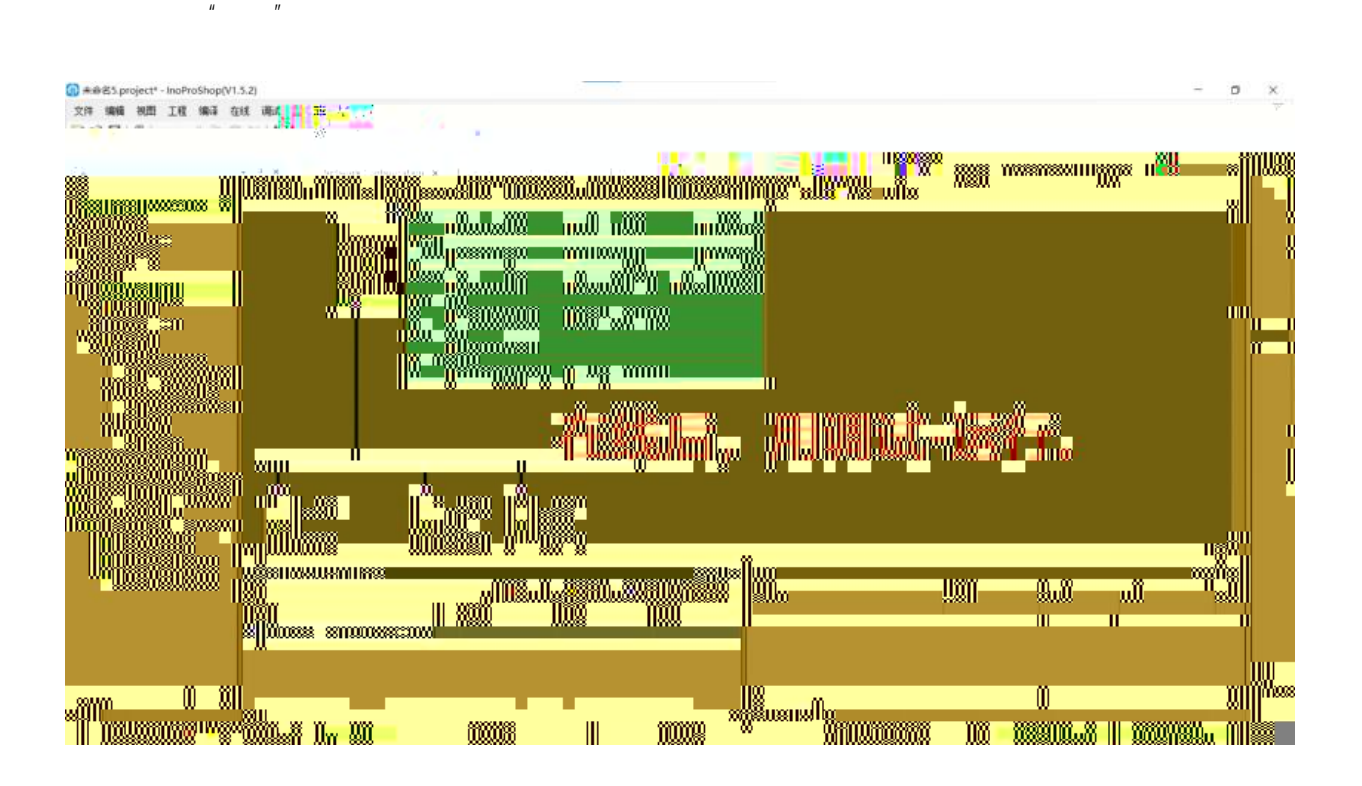

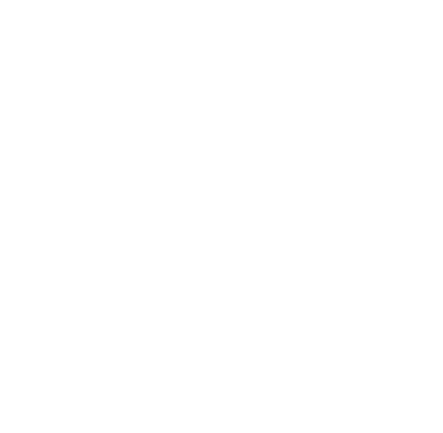